# **Komunikacja - Struktura danych EDI++**

**(wersja formatu 1.05 z grupami i cechami, pod format 1.05.1 dla biura z zaliczkami, rozszerzone kartoteki osób, faktury wewnętrzne i ich korekty dla biura, nowe transakcje VAT)** 

Autor: Jarosław Kolasa

Modyfikacje: Paweł Halama

## **1. Struktura danych EDI++ (wersja formatu 1.05 lub 1.05.1)**

### *1.1. Sekcje i plik komunikacji*

Dane zawarte w pliku komunikacji zapisane są sekwencyjnie, sekcjami. Sekcja rozpoczyna się etykietą określającą rodzaj sekcji i zawartych w niej danych. Sekcja kończy się kolejną etykietą lub końcem pliku. Etykieta ma postać słowa kluczowego zawartego pomiędzy znakami [ i ], bez znaków rozdzielających. Generalnie wszystkie rodzaje przesyłanych danych można podzielić na dwie części: nagłówek i zawartość. Nasuwa się tu przykład dokumentu obrotowego, w nagłówku którego przechowuje np. datę i miejsce wystawienia, dane kontrahenta itp. natomiast jego zawartość stanowią pozycje: identyfikator towaru, jego ilość, cena itd. Dlatego też zdefiniowano następujące trzy etykiety, oznaczające początek określonych sekcji.

**Tabela 1 Etykiety występujące w plikach EDI++ oraz zawartość oznaczonych nimi sekcji.** 

| [NAGLOWEK]  | Tak oznaczona sekcja przenosi informacje stanowiące nagłówek danych<br>zawartych w następującej po niej sekcji oznaczonej etykietą<br>[ZAWARTOSC]. Sekcja taka może występować w dowolnym miejscu<br>pliku komunikacji. Występuje zawsze, niezależnie od rodzaju<br>przesyłanych danych.                                                                                         |  |
|-------------|----------------------------------------------------------------------------------------------------|--|
| [ZAWARTOSC] | Tak oznaczona sekcja przenosi informacje o zawartości dokumentu.<br>Sekcja ta nie może występować samodzielnie, nie poprzedzona<br>bezpośrednio sekcją [NAGLOWEK]. Natomiast przy pewnych typach<br>danych sekcja ta może nie występować w ogóle (np. dokumenty kasowe<br><i>i</i> bankowe).                                                                                     |  |
| [INFO]      | Tak oznaczona sekcja również przenosi informacje stanowiące<br>nagłówek danych, ale dla całego pliku. Została wydzielona osobną<br>etykietą, ponieważ dane te mają wpływ na sposób przekazu wszystkich<br>danych zawartych w pliku komunikacji. Wyjątkowo, sekcja ta musi być<br>pierwszą sekcją pliku komunikacji EDI++. Występuje zawsze, w<br>każdym pliku komunikacji EDI++. |  |

Strukturę pliku komunikacji EDI++ oraz sposób jego zapisu i odczytu można zobrazować następująco:

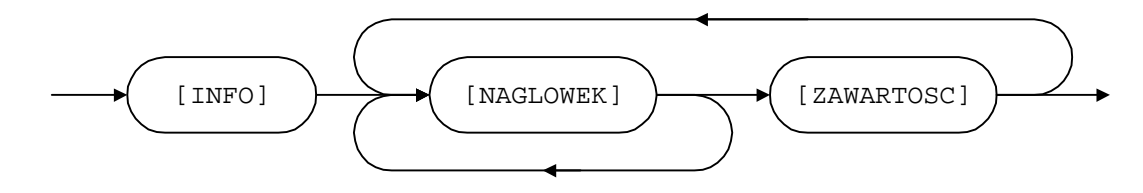

Każda etykieta powinna znajdować się w osobnej linii i na jej początku. Dane z oznaczonej w ten sposób części sekcji muszą zaczynać się dopiero w kolejnej linii. Na końcu pliku wymiany musi się znajdować pusta linia.

Dane w każdej z części powinny być zapisane w następujący sposób:

- każdy rekord w osobnej linii,
- kolejne pola rozdzielone przecinkami.

Ze względu na rodzaj, dane przesyłane za pomocą EDI++ zostały podzielone na następujące grupy i podgrupy:

dane o dokumentach:

lackumenty obrotowe i magazynowe;

**■** korekty;

lacknowe i bankowe;

**■** kasowe;

- bankowe;

 $\sqrt{ }$  dane kartotekowe:

■ kontrahenci;

- grupy kontrahentów;

- cechy kontrahentów;

**■** towary;

- cennik towarów;

- grupy towarów;

lacktriangleright cechy towarów;

**peracownicy**;

■ urzędy skarbowe\*.

\*Dane z kartoteki pracowników i urzędów skarbowych służą do przesyłania danych skojarzonych z przesyłanymi dokumentami. Nie mogą być wykorzystywane do samodzielnego przenoszenia informacji z tych kartotek.

#### *1.2. Nagłówek pliku komunikacji*

Plik komunikacji EDI++ rozpoczyna zawsze specjalna sekcja, oznaczona wyjątkowo etykietą [INFO]. Zawiera ona jakby nagłówek całości przesyłanych informacji.

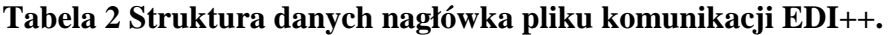

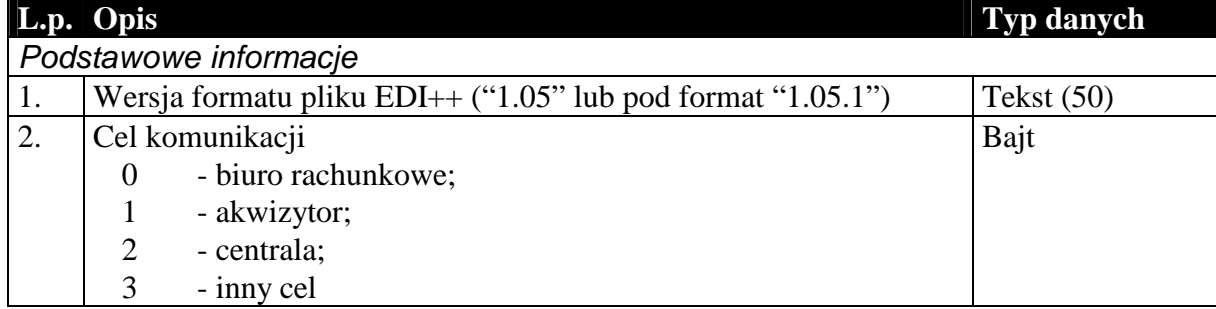

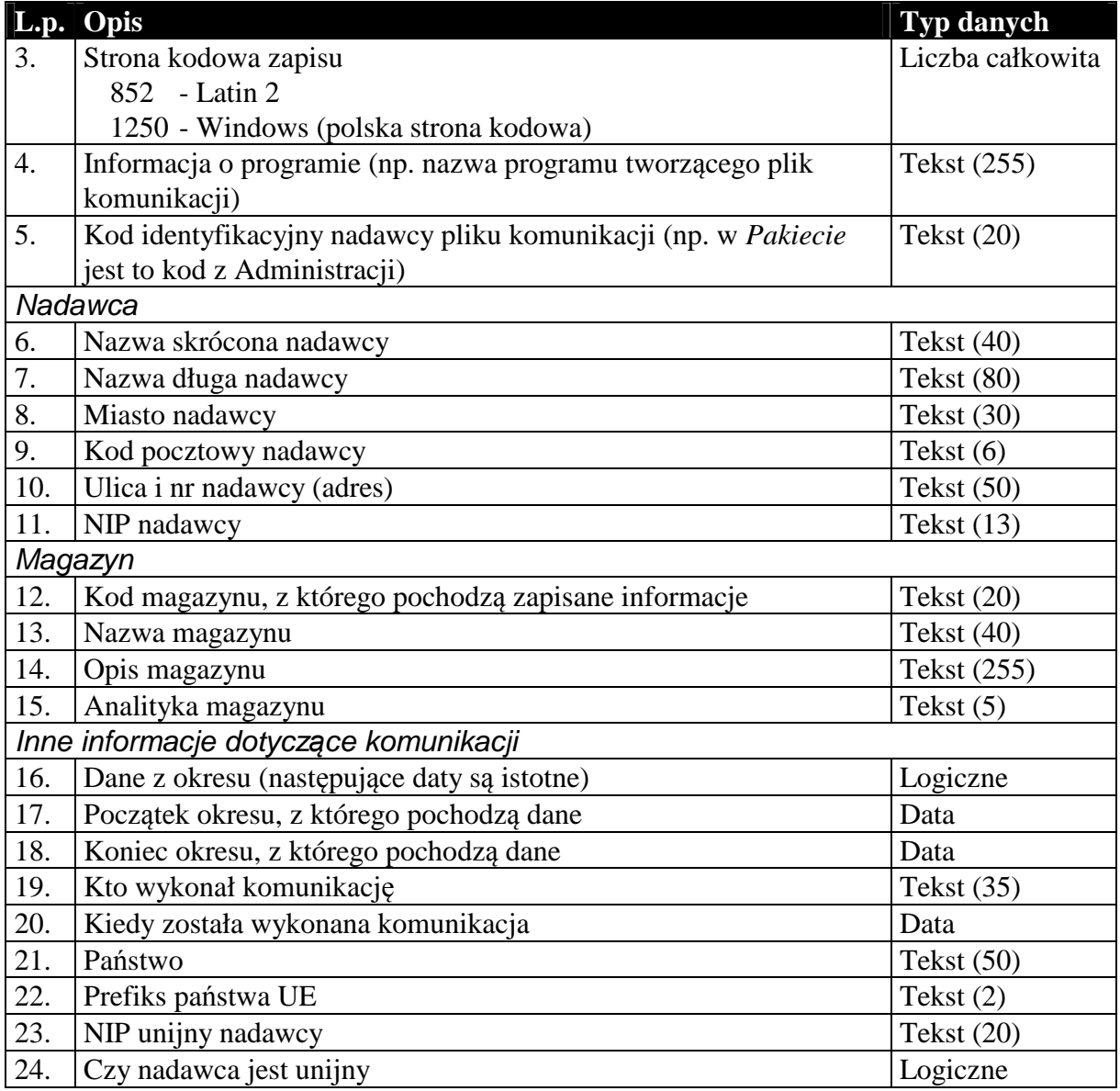

#### *1.3. Sekcje przechowujące dane o dokumentach*

Dane przenoszone w nagłówkach dokumentów są danymi charakterystycznymi dla danego dokumentu i mogą się różnić od danych aktualnych. Przykład: kontrahent zmienił adres od czasu wystawienia danego dokumentu. Jego dane zostały uaktualnione w systemie. Jego adres w nagłówku dokumentu będzie różny od zawartego w dołączonej kartotece kontrahentów. Nagłówki dokumentów zawierają (tak jak w całym systemie) informacje aktualne w chwili wystawiania dokumentu. Dane w kartotece zawierają zawsze najbardziej aktualne informacje.

#### 1.3.1. Nagłówek dokumentów obrotowych i magazynowych

Nagłówek wszystkich dokumentów obrotowych i magazynowych, łącznie z korektami, przesyłany jest w ten sam sposób, tzn. struktura nagłówka dla tych wszystkich dokumentów jest taka sama. Dzieje się tak bez względu na wybrany cel komunikacji.

## **Tabela 3 Nagłówek dokumentu obrotowego lub magazynowego.**

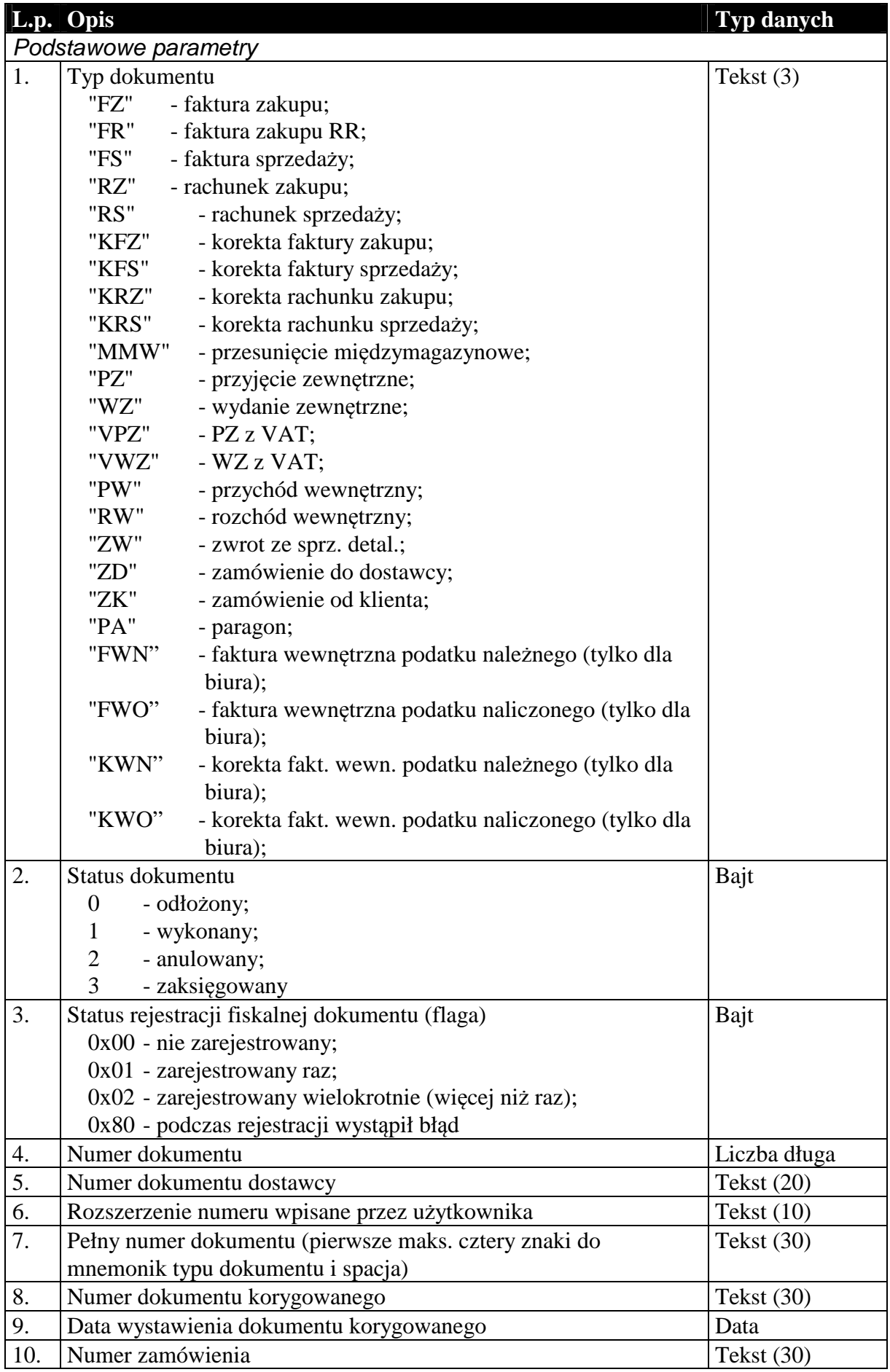

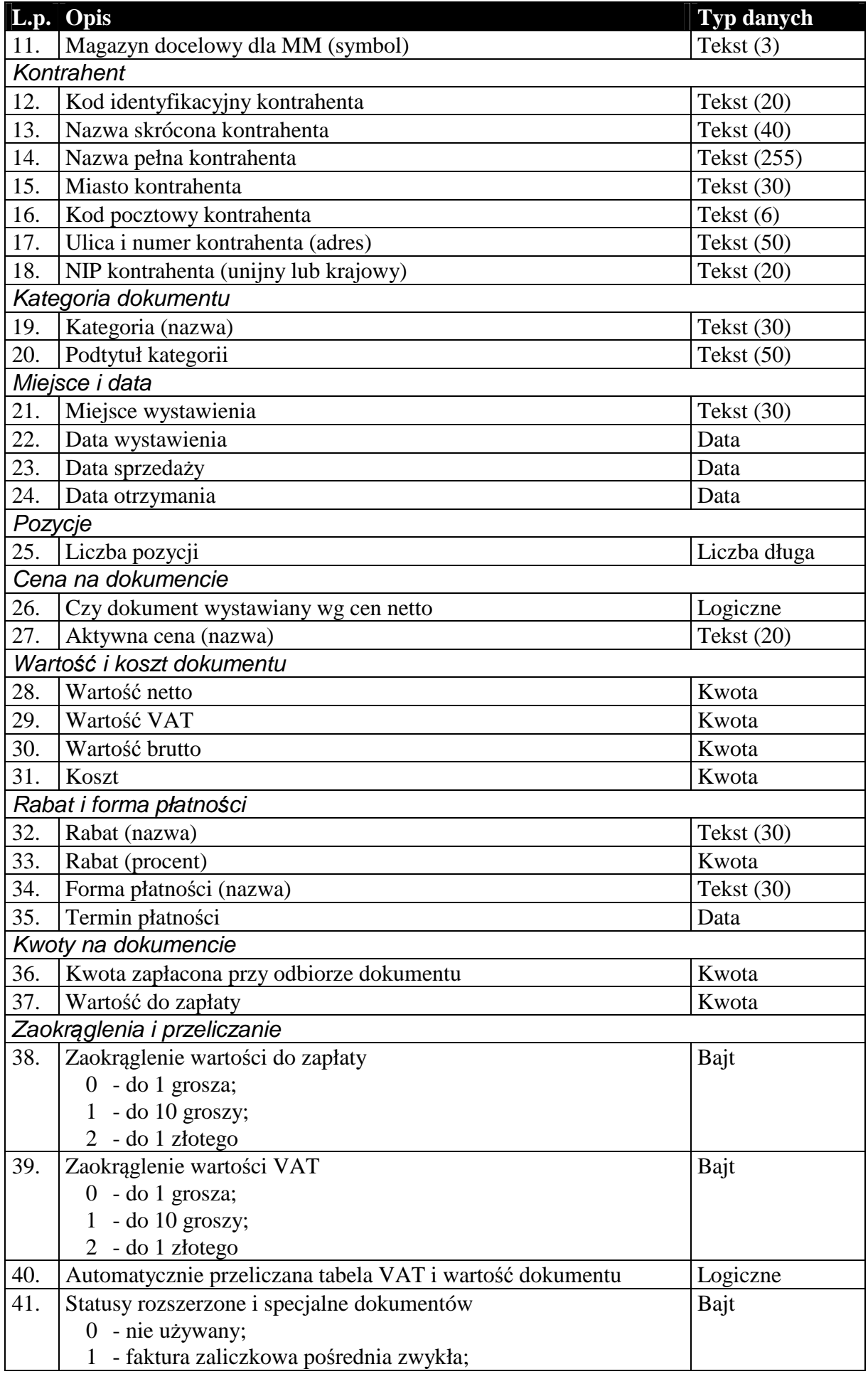

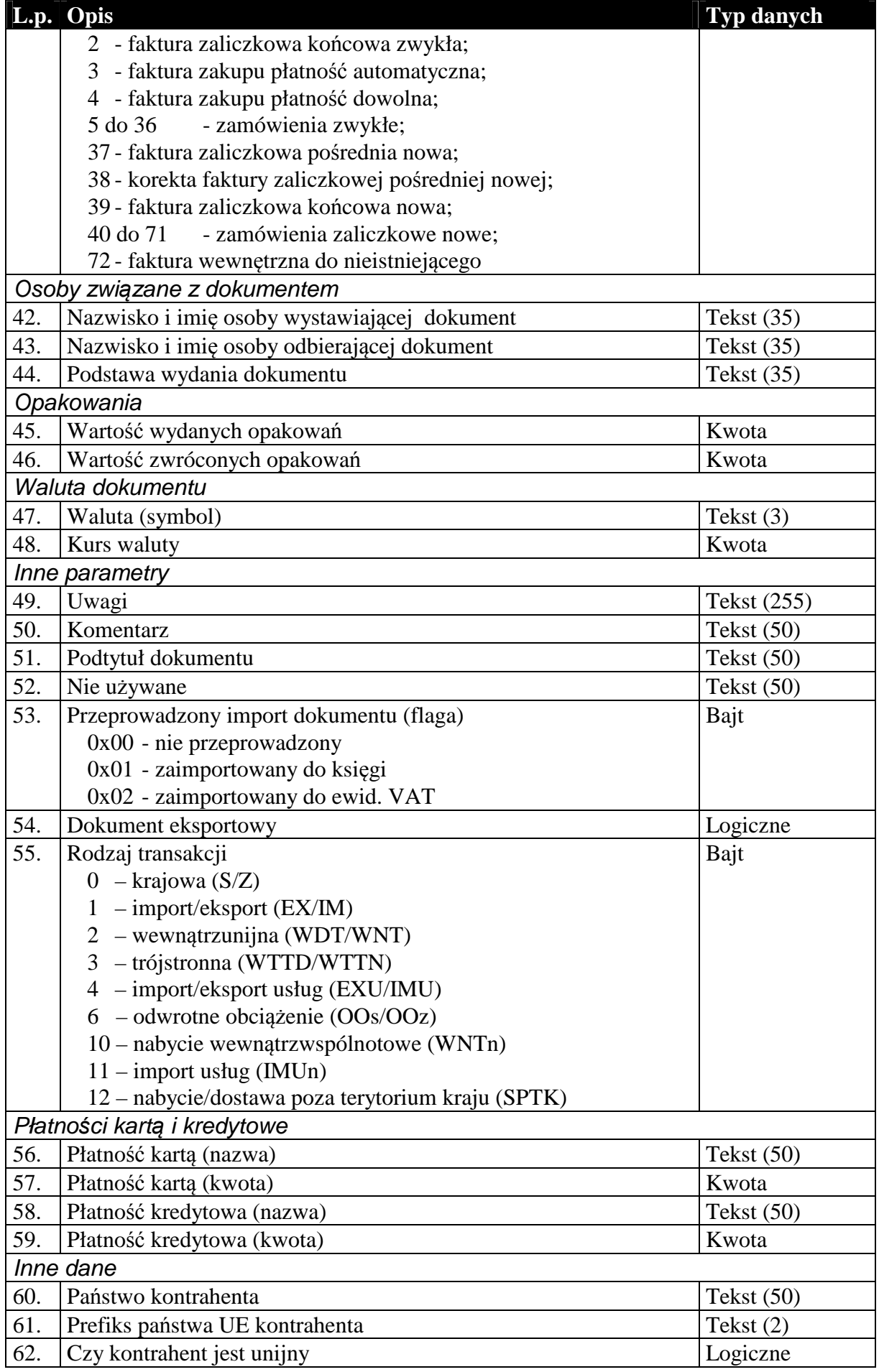

#### 1.3.2. Zawartość dokumentów obrotowych i magazynowych

Podobnie jak nagłówek, zawartość dokumentów obrotowych i magazynowych, przesyłana jest w ten sam sposób. Istnieje jednak rozróżnienie ze względu na cel komunikacji, czy dane wysyłane są do biura rachunkowego, czy też do systemu sprzedaży lub magazynowego. W pierwszym przypadku (komunikacja typu Subiekt-Rewizor) , zawartość tych dokumentów to tabela wartości VAT w rozbiciu na stawki. Oczywiście dokumenty magazynowe, nie posiadające tabeli VAT mają w tym przypadku pustą zawartość (brak jakichkolwiek rekordów). Natomiast w drugim przypadku (komunikacja typu Subiekt-Subiekt) są to pozycje dokumentu. I tutaj, jeśli chodzi o strukturę danych, wyjątek stanowią korekty. Są one specyficznymi dokumentami i wymagają dodatkowych informacji, które są przesyłane na dodatkowych polach zwiększających długość rekordu pozycji.

**Tabela 4 Zawartość dokumentu obrotowego dla komunikacji do biura rachunkowego (Rachmistrz, Rewizor).** 

| Lp                 | Opis                                     | <b>Typ danych</b> |  |
|--------------------|------------------------------------------|-------------------|--|
| Stawka podatku VAT |                                          |                   |  |
| 1.                 | Symbol stawki podatku VAT                | Tekst $(6)$       |  |
| 2.                 | Wysokość stawki podatku VAT w procentach | Kwota             |  |
| Wartości           |                                          |                   |  |
| 3.                 | Wartość netto                            | Kwota             |  |
| 4.                 | Wartość VAT                              | Kwota             |  |
|                    | Wartość brutto                           | Kwota             |  |

Niżej wymieniona struktura [Tabela 4A] zastępuje powyższą [Tabela 4] w wypadku wyboru formatu EDI++ (do biura z zaliczkami) (pod format pliku 1.05.1). Wartości ogólne netto, VAT i brutto dla wszystkich dokumentów poza nowymi fakturami zaliczkowymi końcowymi są równe wartościom netto, VAT i brutto odpowiednio. Pozostałe dodatkowe dane podają opisane wartości tylko dla nowych faktur zaliczkowych końcowych a dla pozostałych dokumentów zawierają wartość zero.

#### **Tabela 5A Zawartość dokumentu obrotowego dla komunikacji do biura rachunkowego z zaliczkami pod format 1.05.1 (Rachmistrz, Rewizor).**

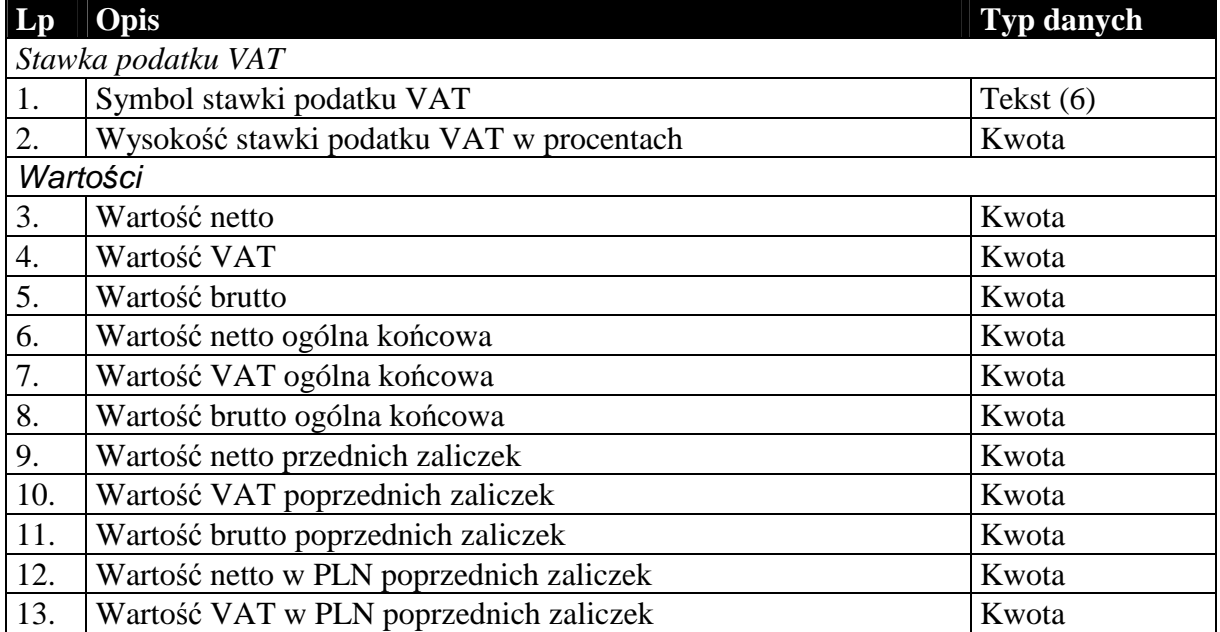

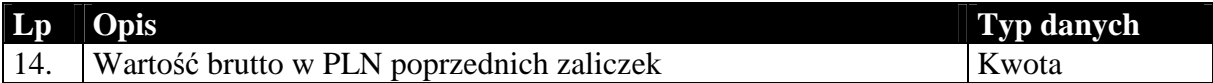

#### **Tabela 6 Zawartość dokumentu obrotowego lub magazynowego dla komunikacji typu Subiekt-Subiekt (pozycje).**

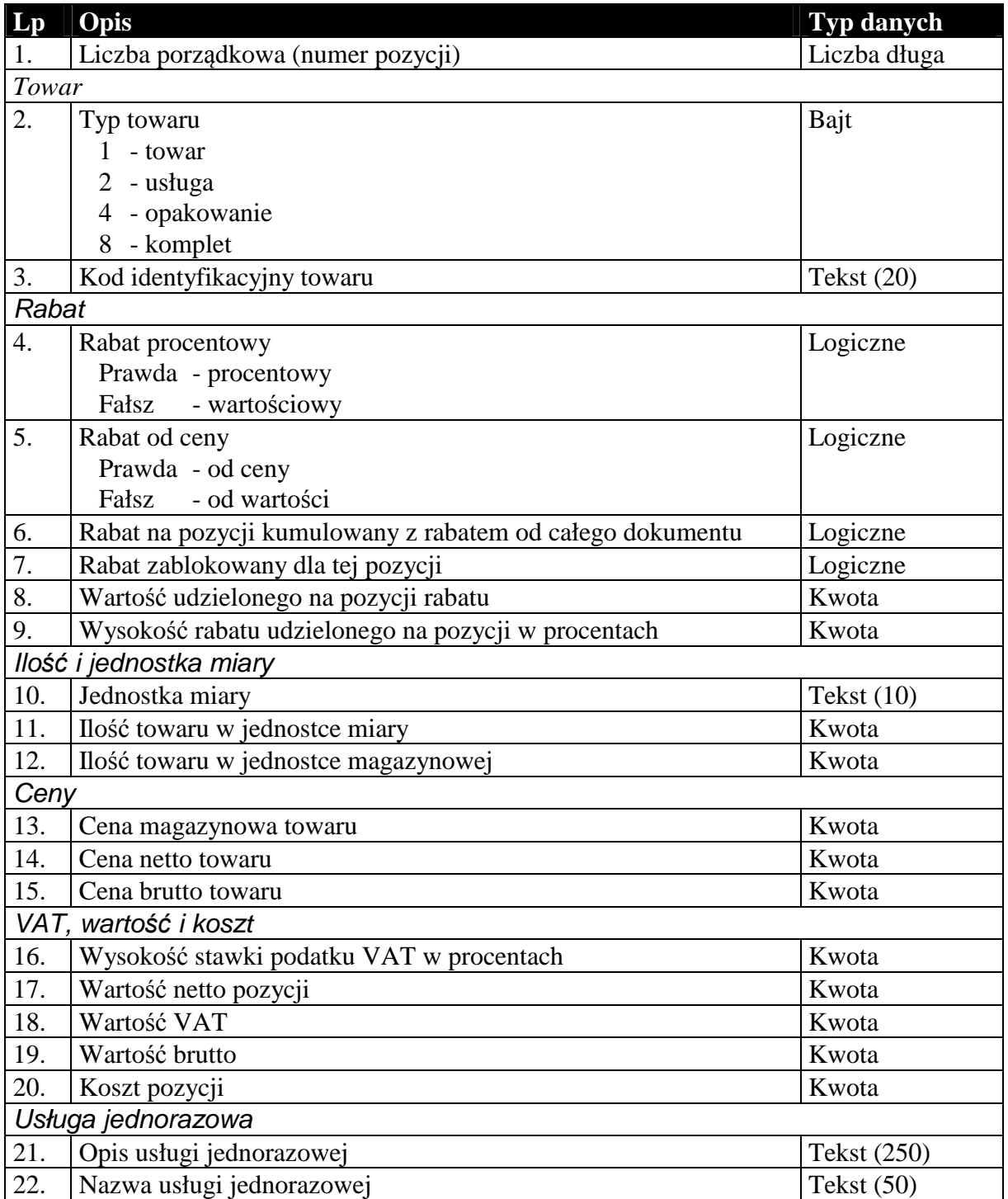

Dodatkowe pola występujące w przypadku przesyłania pozycji dokumentów korygujących przechowują informacje o wartościach na pozycji zanim ta została skorygowana.

**Tabela 7 Dodatkowe pola pozycji, występujące tylko w przypadku dokumentów korygujących.** 

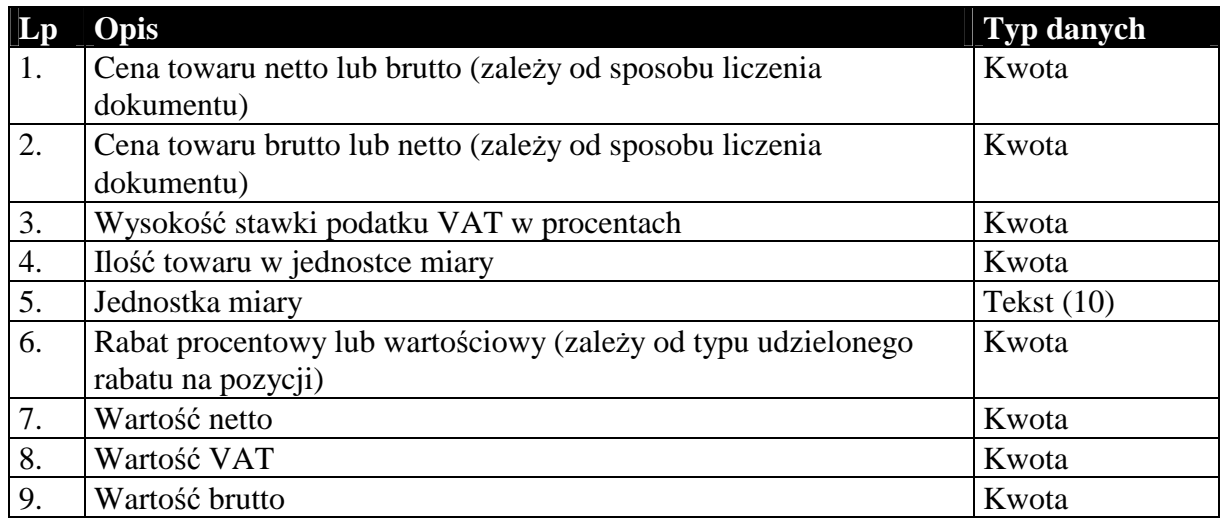

### 1.3.3. Nagłówek dokumentów kasowego i bankowego

Oba typy dokumentów, kasowe i bankowe, przenoszą w większości identyczne informacje. Struktura przesyłanych danych jest więc tak dobrana, że w swojej głównej części jest identyczna dla obu tych typów dokumentów. Różnice zachodzą jedynie na kilku ostatnich polach. Ani dokumenty kasowe, ani bankowe nie posiadają zawartości w sensie komunikacji. Ich przesyłane dane składają się z pojedynczej sekcji.

#### **Tabela 8 Część nagłówka dokumentu kasowego lub bankowego wspólna dla obu tych typów dokumentu.**

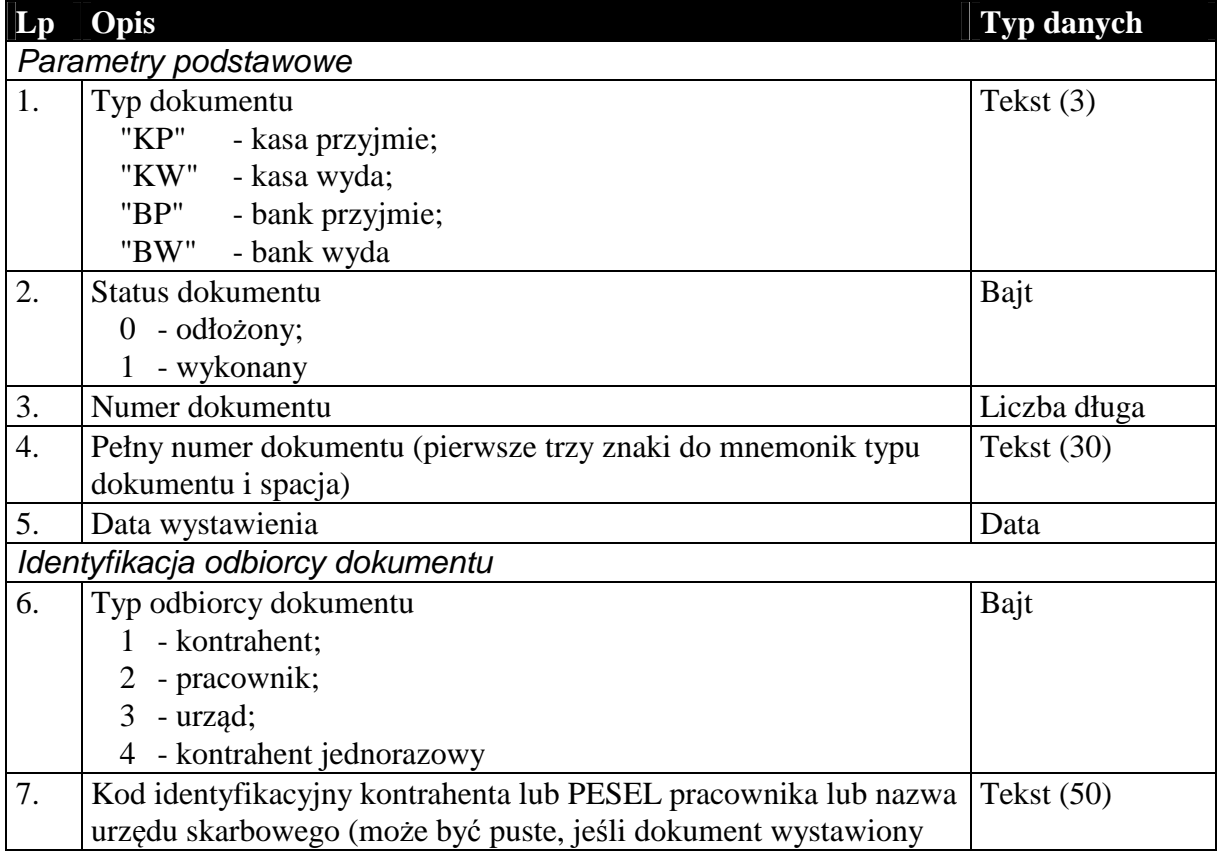

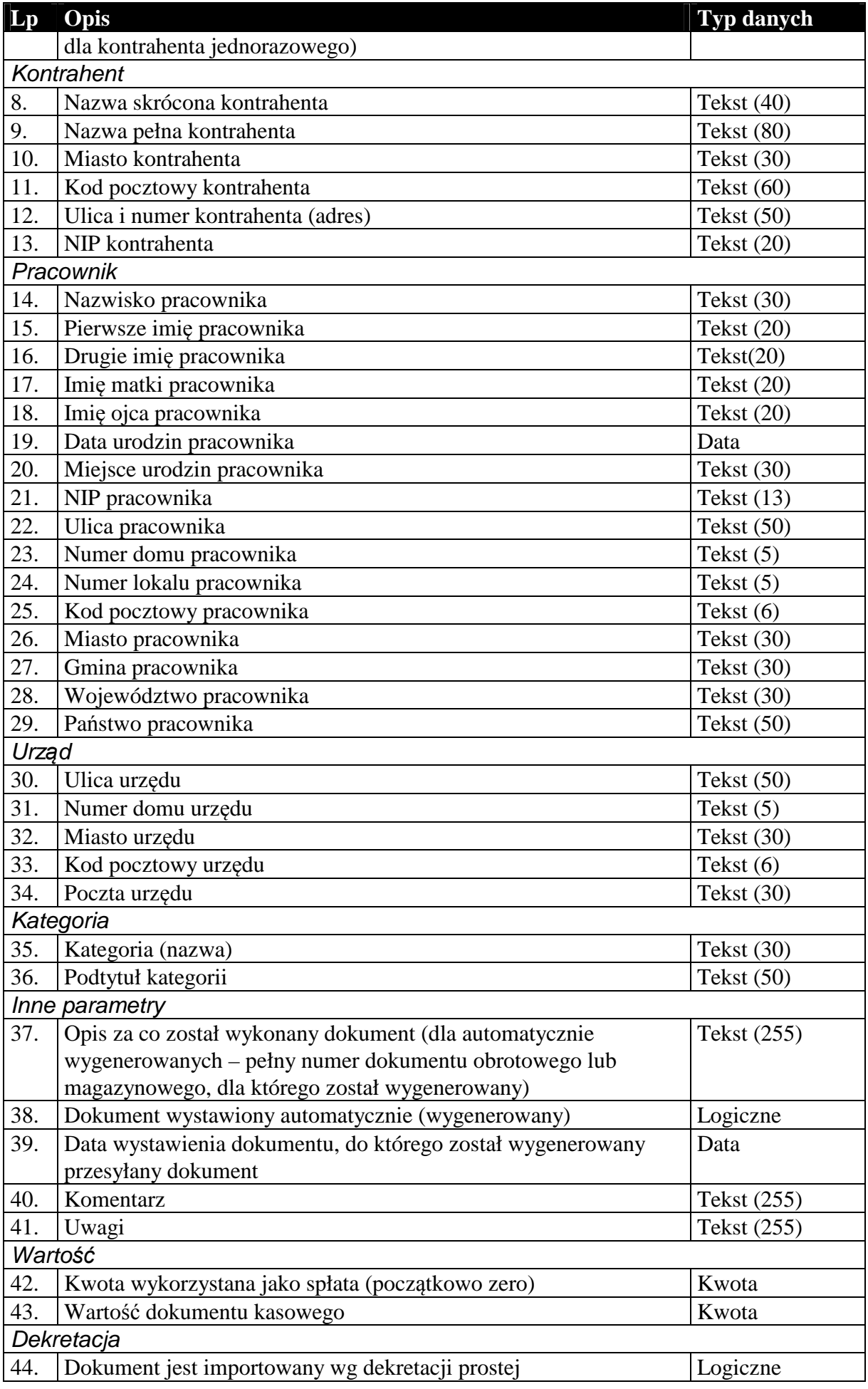

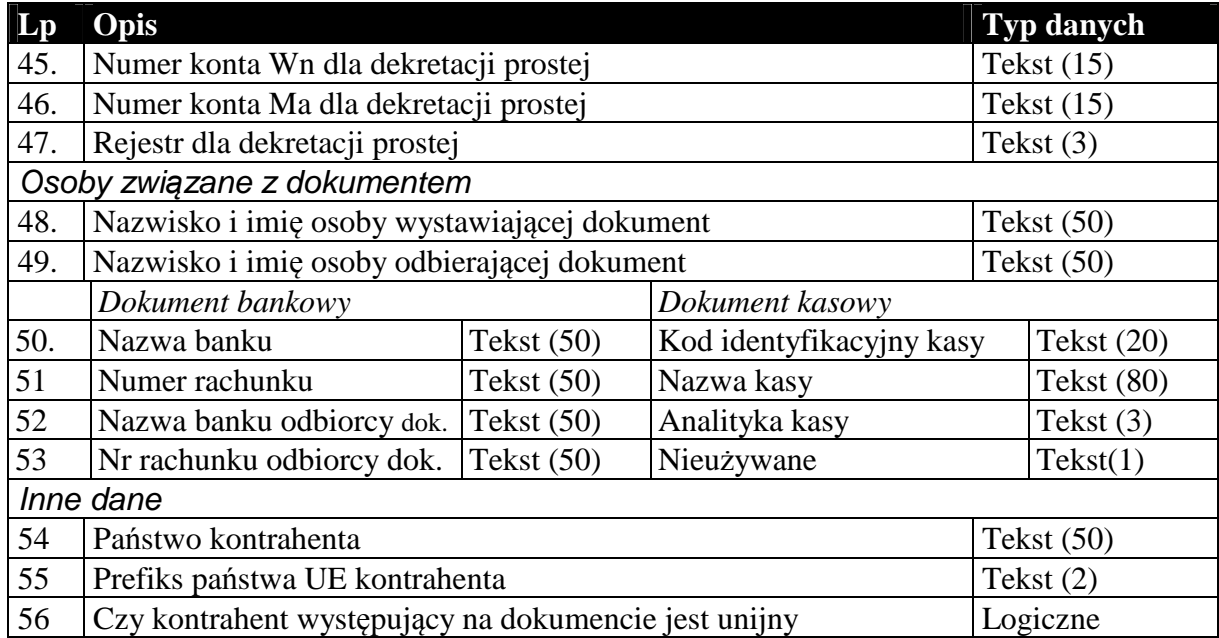

#### *1.4. Sekcje przechowujące dane o elementach kartotek*

Dane zawarte w kartotekach przesyłanych komunikacją są to zawsze najbardziej aktualne dane dotyczące elementów tych kartotek. W przeciwieństwie do dokumentów, których nagłówki zawierają dane aktualne w chwili wystawiania dokumentu. Na podstawie danych z przesyłanych kartotek można (i tak się dzieje w *Komunikacji*) dodawać nowe elementy kartotek, a dane istniejących elementów aktualizować.

Kolejność przesyłanych kartotek nie ma znaczenia, z wyjątkiem cennika przesyłanego za kartoteką towarów.

Kartoteki przesyłane komunikacją nie wymagają żadnych informacji dotyczących całości przesyłanych danych. Dane kartotekowe zawsze znajdują się w sekcji oznaczonej etykietą [ZAWARTOSC]. Sekcja ta poprzedzona jest sekcją nagłówkową (etykieta [NAGLOWEK]), której zawartość ogranicza się jedynie do słowa kluczowego określającego rodzaj przesyłanych danych kartotekowych. Zdefiniowano następujące słowa kluczowe identyfikujące przesyłane odpowiednie dane kartotekowe:

**KONTRAHENCI** GRUPYKONTRAHENTOW CECHYKONTRAHENTOW TOWARY **CENNIK GRUPYTOWAROW CECHYTOWAROW** PRACOWNICY **URZEDY** 

# 1.4.1. Kartoteka kontrahentów, grupy i cechy

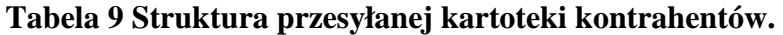

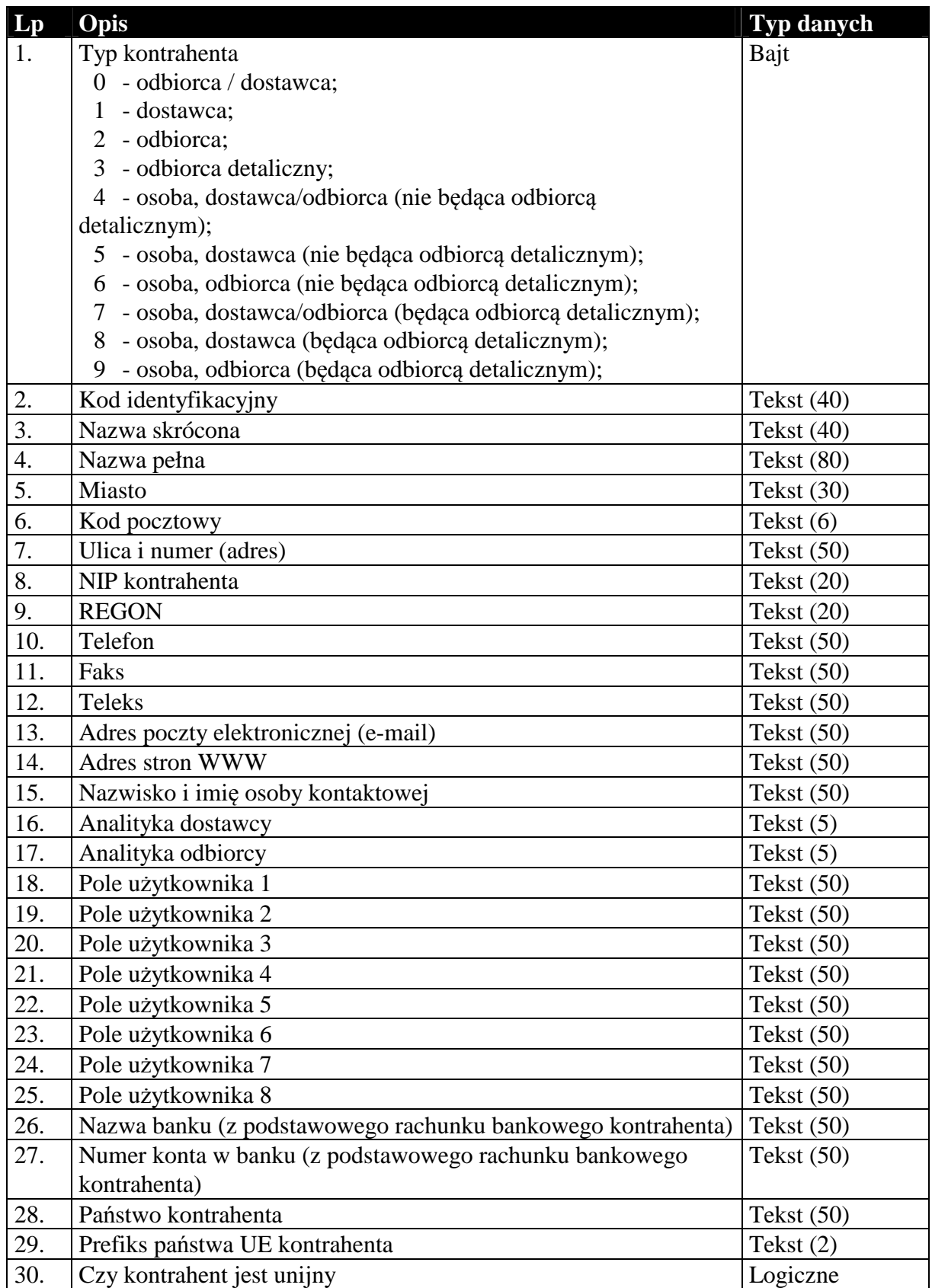

#### **Tabela 10 Struktura przesyłanych grup kontrahentów.**

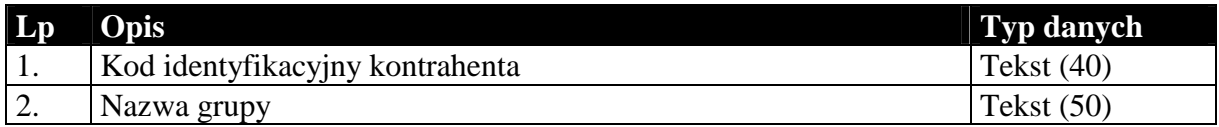

#### **Tabela 11 Struktura przesyłanych cech kontrahentów.**

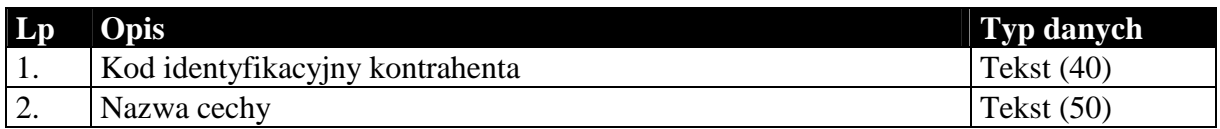

## 1.4.2. Kartoteka towarów, cennik, grupy i cechy

Przesyłana kartoteka towarów jest związana z cennikiem, grupami i cechami. Sam format EDI++ tego nie wymaga, jednak takie jest działanie *Komunikacji*. Cennik, grupy i cechy zawsze występują za kartoteką towarów.

#### **Tabela 12 Struktura przesyłanej kartoteki towarów.**

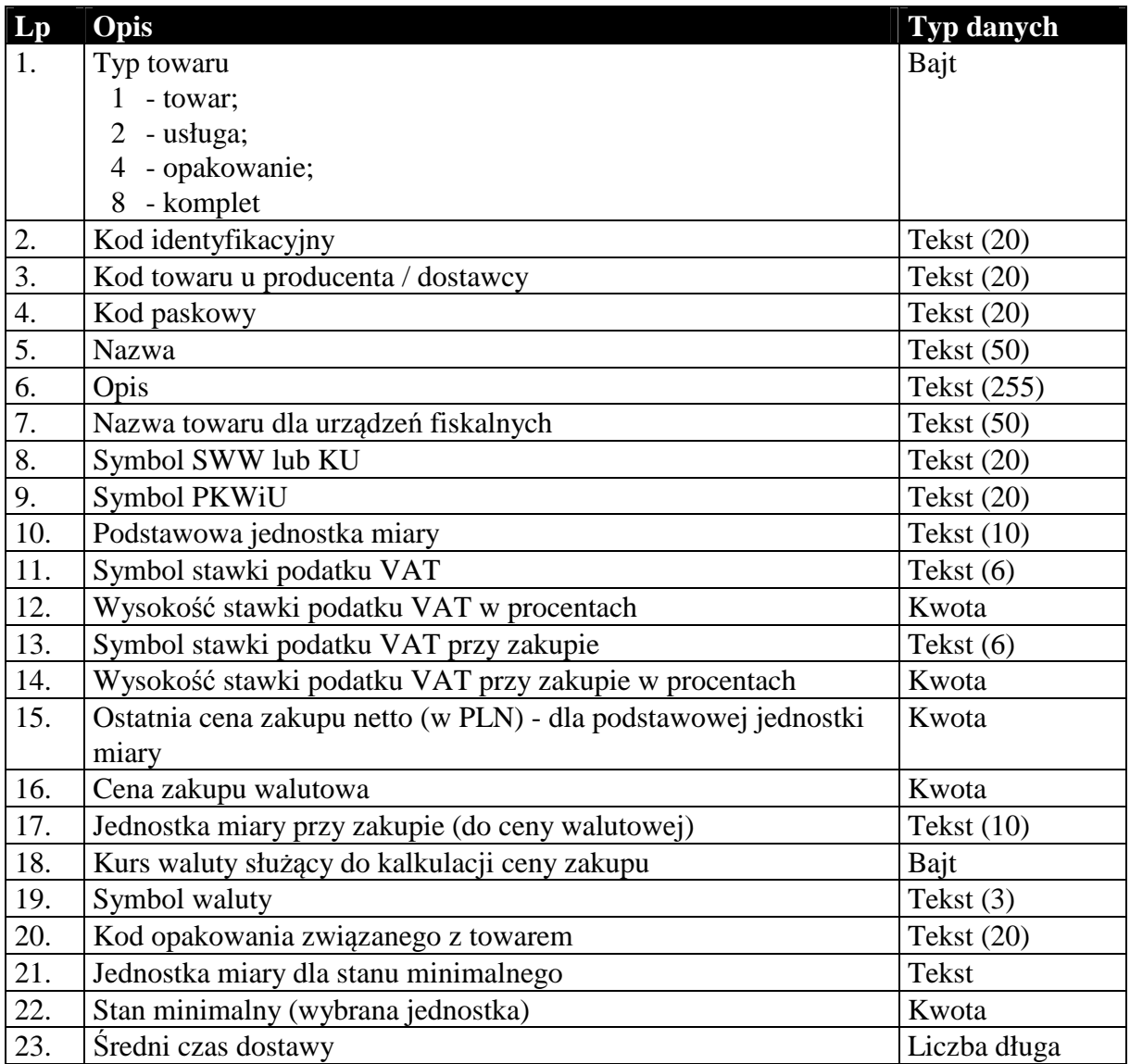

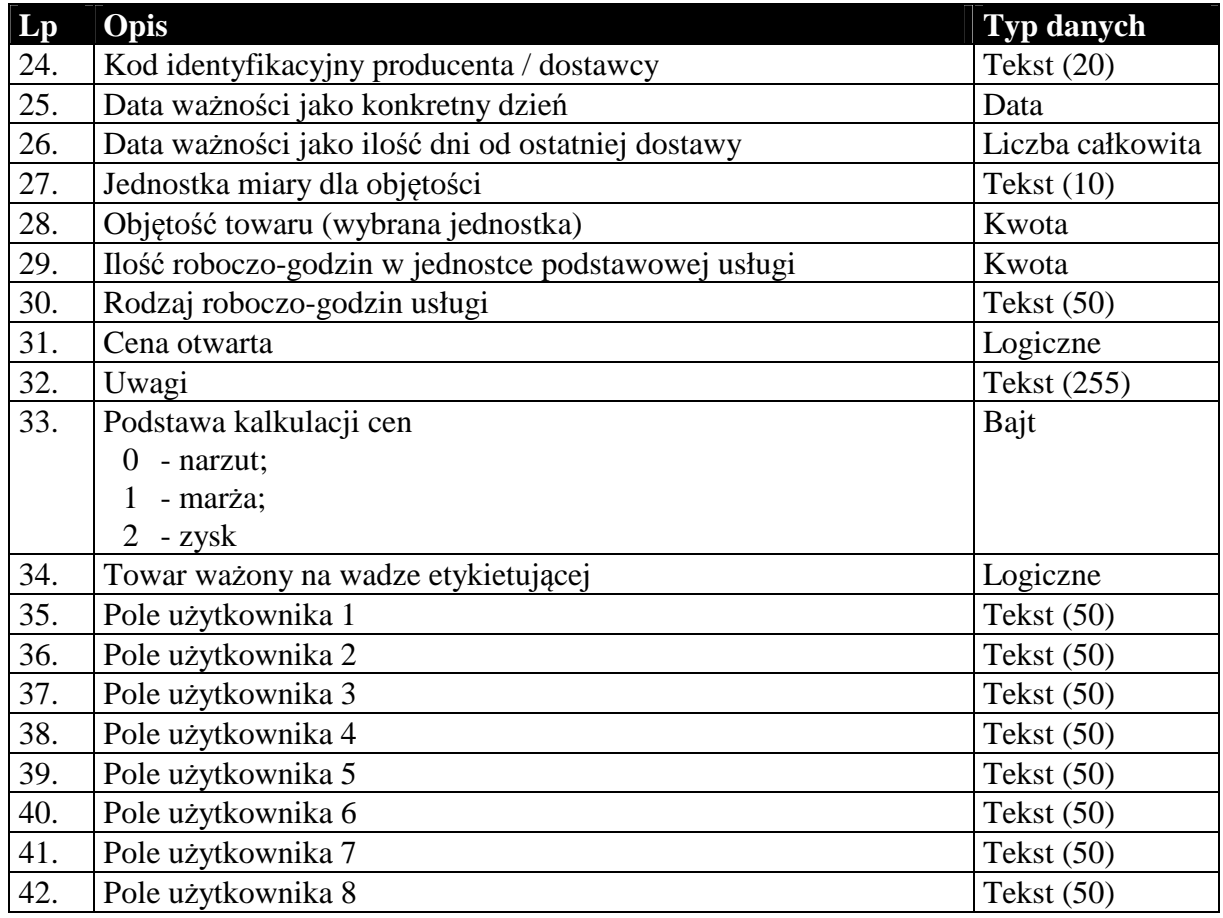

## **Tabela 13 Struktura przesyłanego cennika towarów.**

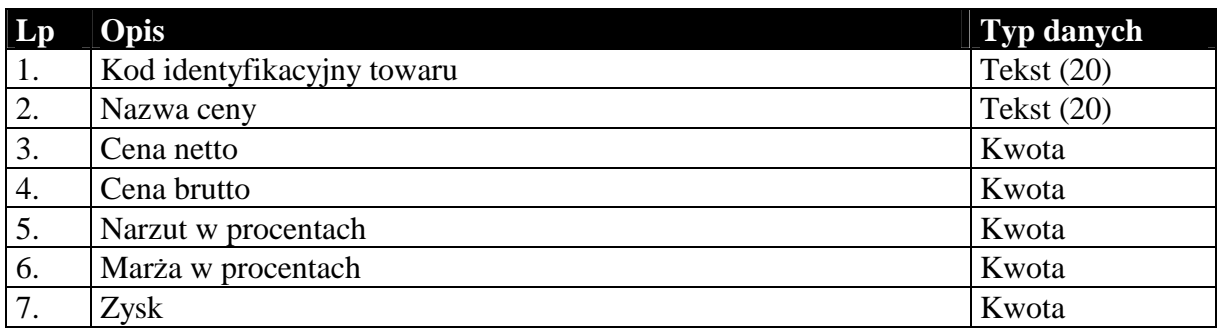

## **Tabela 14 Struktura przesyłanych grup towarów.**

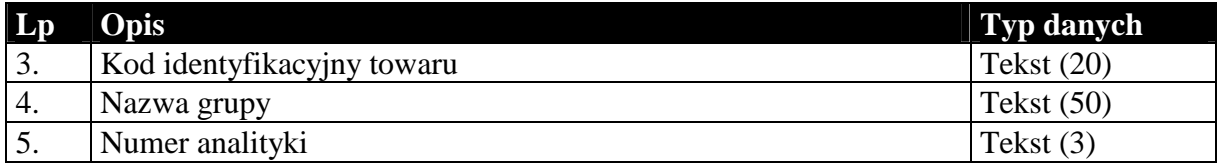

## **Tabela 15 Struktura przesyłanych cech towarów.**

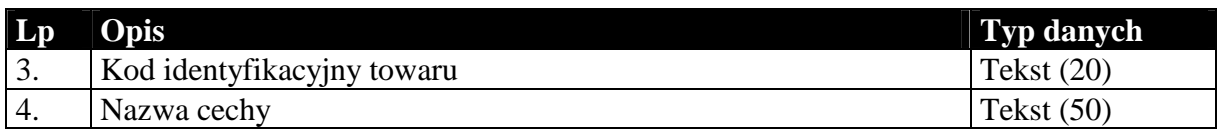

# 1.4.3. Kartoteka pracowników

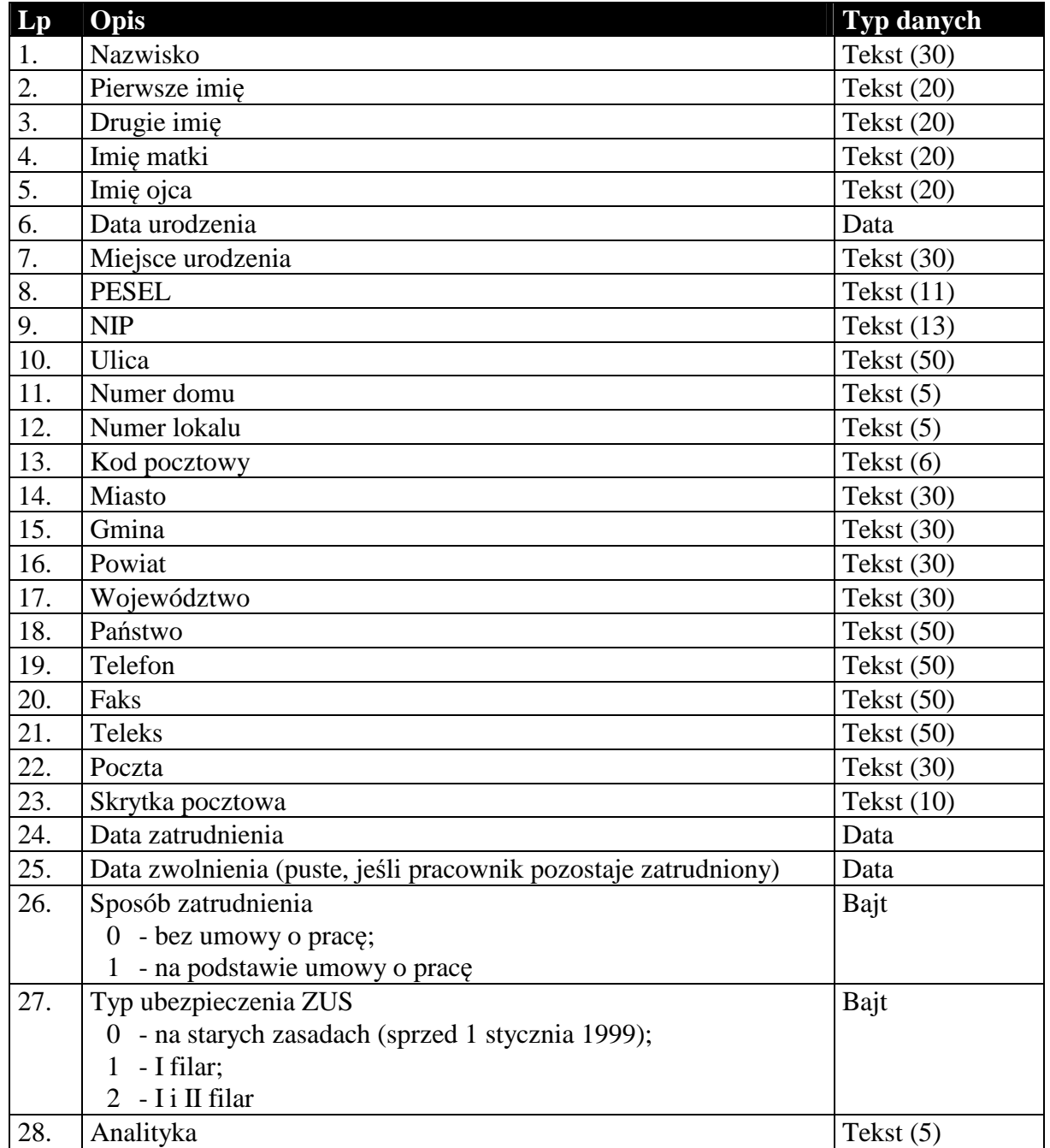

## **Tabela 16 Struktura przesyłanej kartoteki pracowników.**

## 1.4.4. Kartoteka urzędów skarbowych

# **Tabela 17 Struktura przesyłanej kartoteki urzędów skarbowych.**

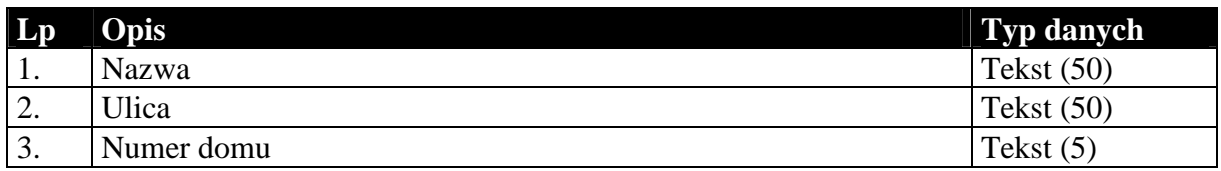

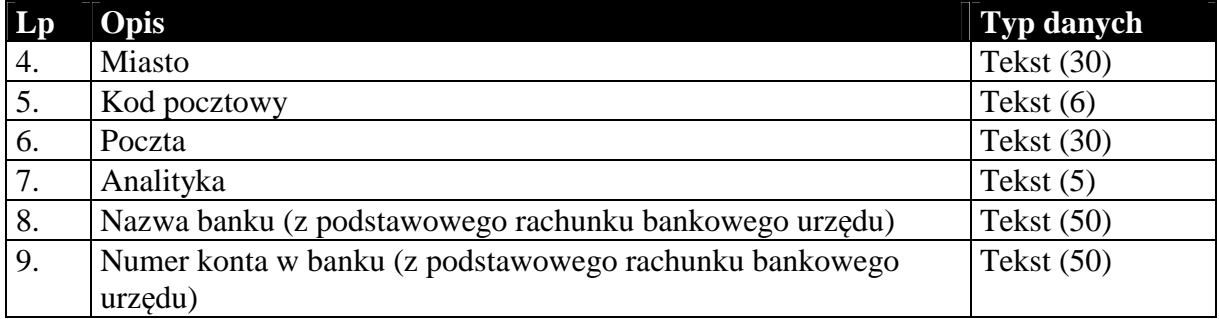

#### *1.5. Sposób przesyłania stawek podatku VAT*

Informacje o stawkach podatku VAT w większości przypadków przesyłane są za pomocą dwóch pól: symbolu identyfikującego stawkę oraz wartości określającej wysokość stawki. Poniżej przedstawiono możliwe wartości obu parametrów.

Symbol identyfikujący stawkę podatku VAT:

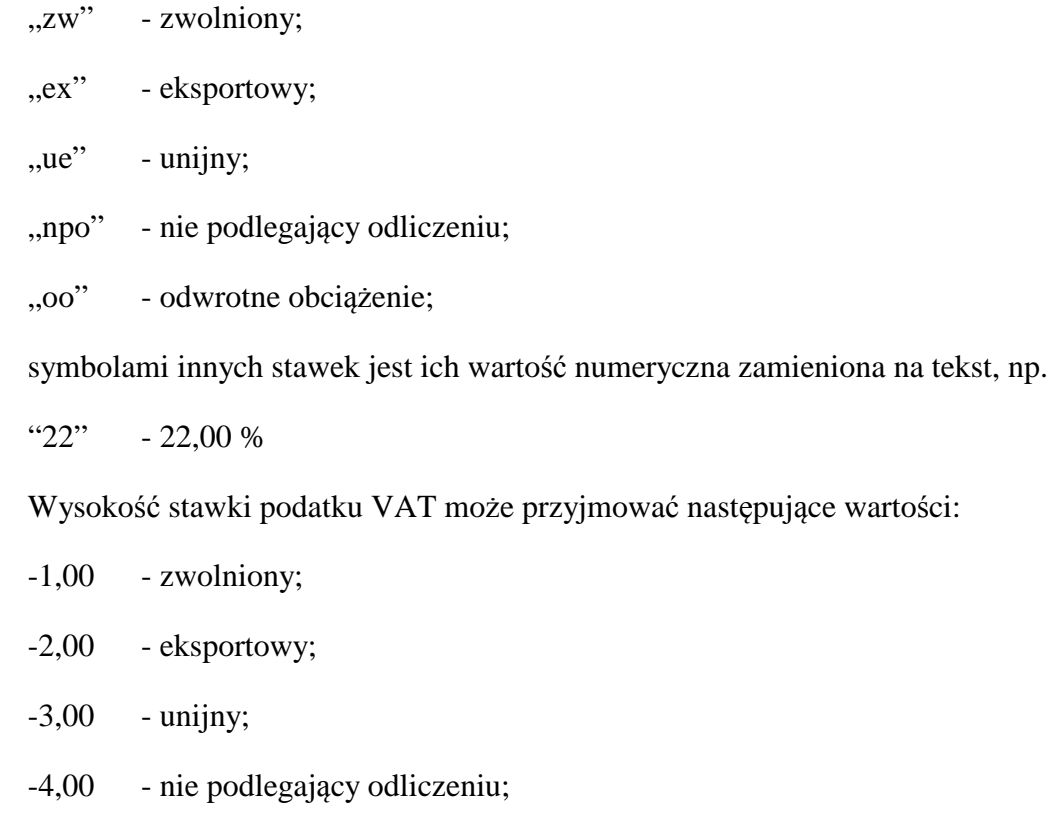

-5,00 - odwrotne obciążenie;

w przypadku pozostałych stawek jest to ich rzeczywista wartość, np.

22,00 - 22,00 %

#### *1.6. Sposób i wymagania zapisu danych EDI++*

Do zapisu i odczytu danych EDI++ w pakiecie firmy InsERT został wykorzystany motor baz danych DAO Jet 3.5. Wykorzystywany jest do tego celu sterownik ISAM Text, który jest standardowo instalowany razem z programami z *Pakietu*. Przy jego wykorzystywaniu do czytania lub zapisu plików EDI++ wymagane jest ustawienie następujących wartości parametrów dla danego pliku komunikacji w pliku schematu **schema.ini**:

```
[nazwa_pliku] 
CharacterSet=ANSI 
Format=CSVDelimited 
MaxScanRows=0 
ColNameHeader=False 
DateTimeFormat=yyyymmddhhnnss 
CurrencySymbol=0 
CurrencyDigits=4 
CurrencyNegFormat=0 
CurrencyThousandSymbol= 
CurrencyDecimalSymbol=. 
DecimalSymbol=.
```
Szczególnie istotne przy zapisywaniu danych jest ustawienie w rejestrze systemowym wartości

```
HKEY_LOCAL_MACHINE\ 
   SOFTWARE\ 
      Microsoft\ 
         Jet\ 
           3.5\% Engines\ 
                 Text\ 
                    ExportCurrencySymbols
```
na "00".

**Komunikacja z** *Pakietu* **wykonuje wszystkie te ustawienia automatycznie przy każdej próbie wysłania lub zapisania danych EDI++.** 

Takie użycie sterownika ISAM Text implikuje następujący format danych:

- strona kodowa zgodna z ustawioną w Windows (1250),
- przecinki rozdzielają kolejne pola w rekordzie,
- format daty yyyymmddhhnnss (y-rok, m-miesiac, d-dzien, h-godzina, n-minuty, s-sekundy)
- brak symbolu waluty w danych typu *kwota*
- brak separatora tysięcznego
- separator dziesiętny "." (kropka)

*Koniec.*